[本誌のご購入はこちら](https://shop.cqpub.co.jp/hanbai/books/MTR/MTR201904.html)

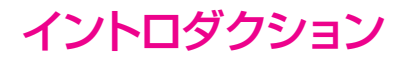

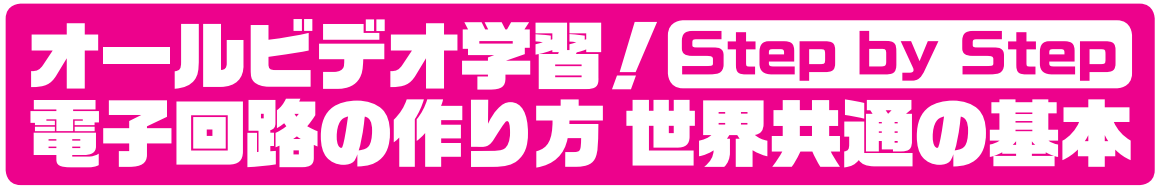

回路図の描き方, シミュレーション, 基板データの作り方から測定器の使い方まで

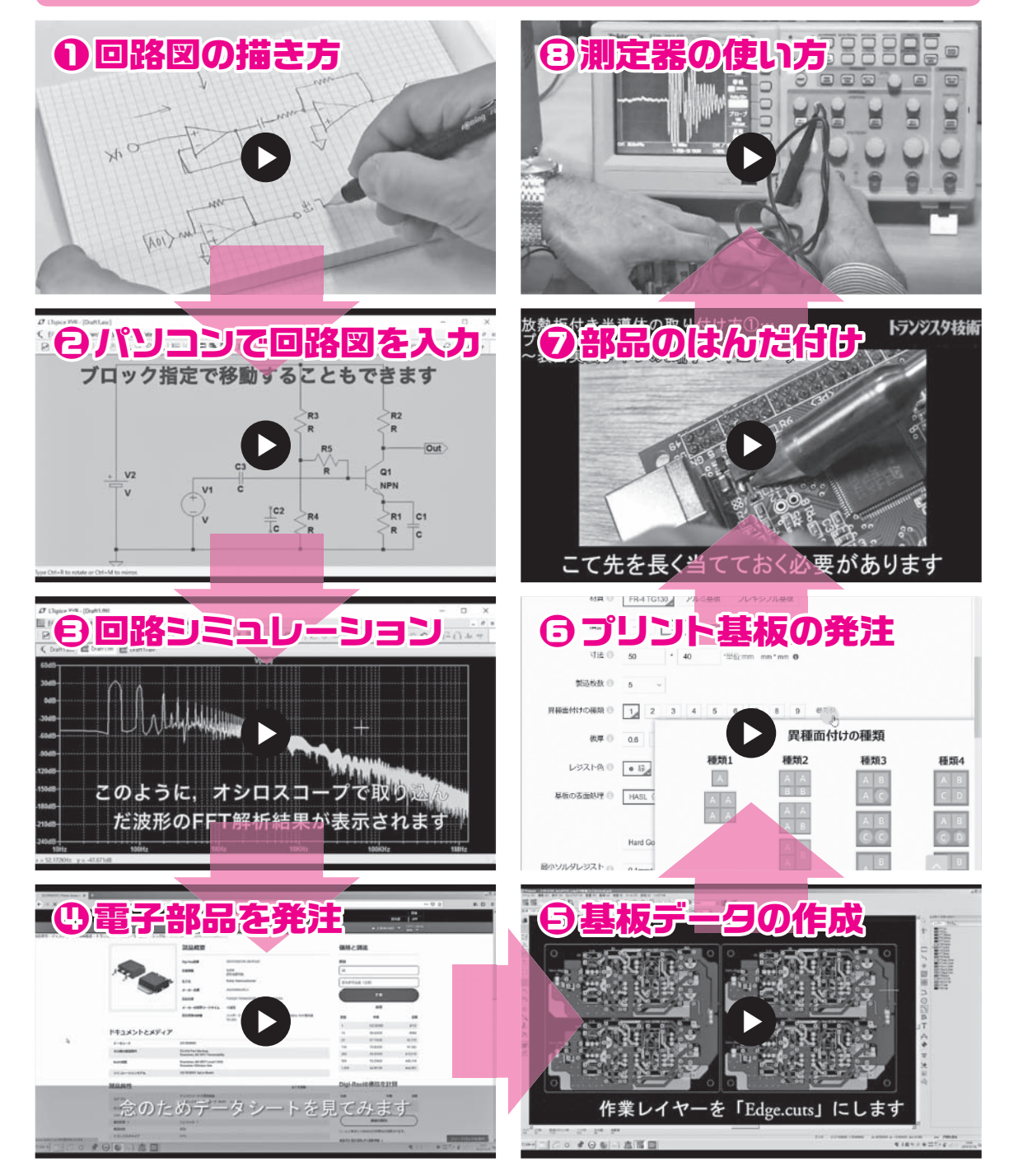

## **特集 オールビデオ学習!電子回路 世界の基本101**

## 全150本! DVD-ROM収録のお手本ムービ一覧

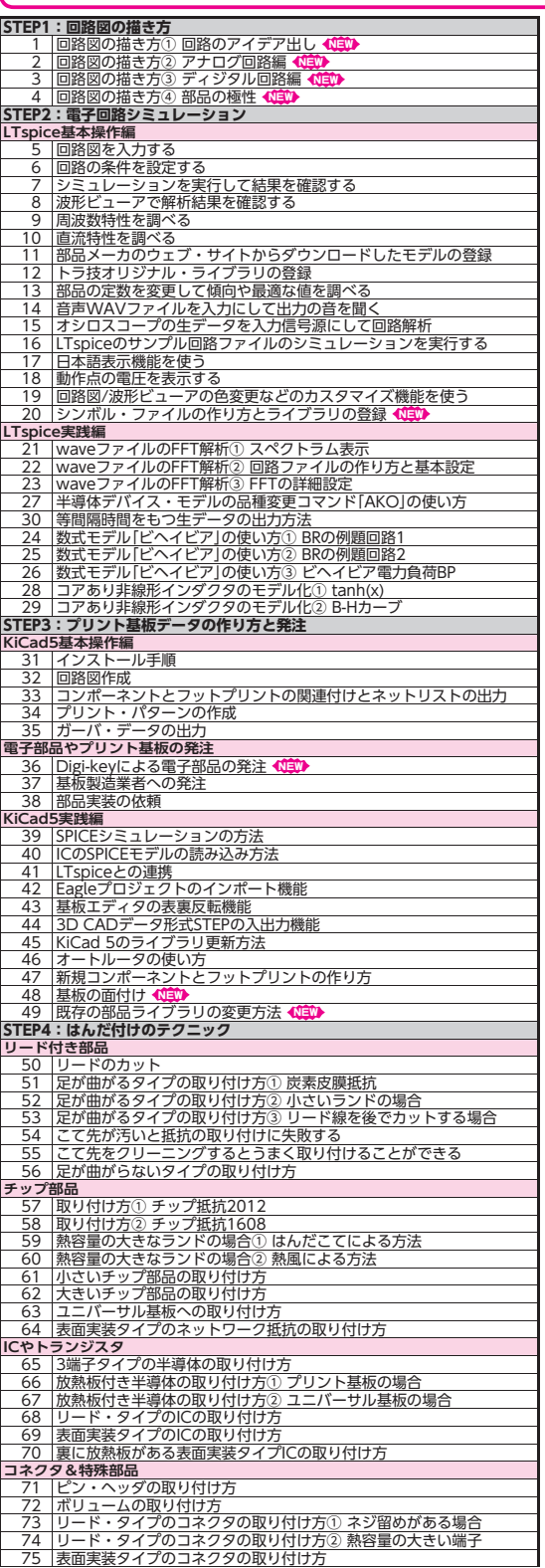

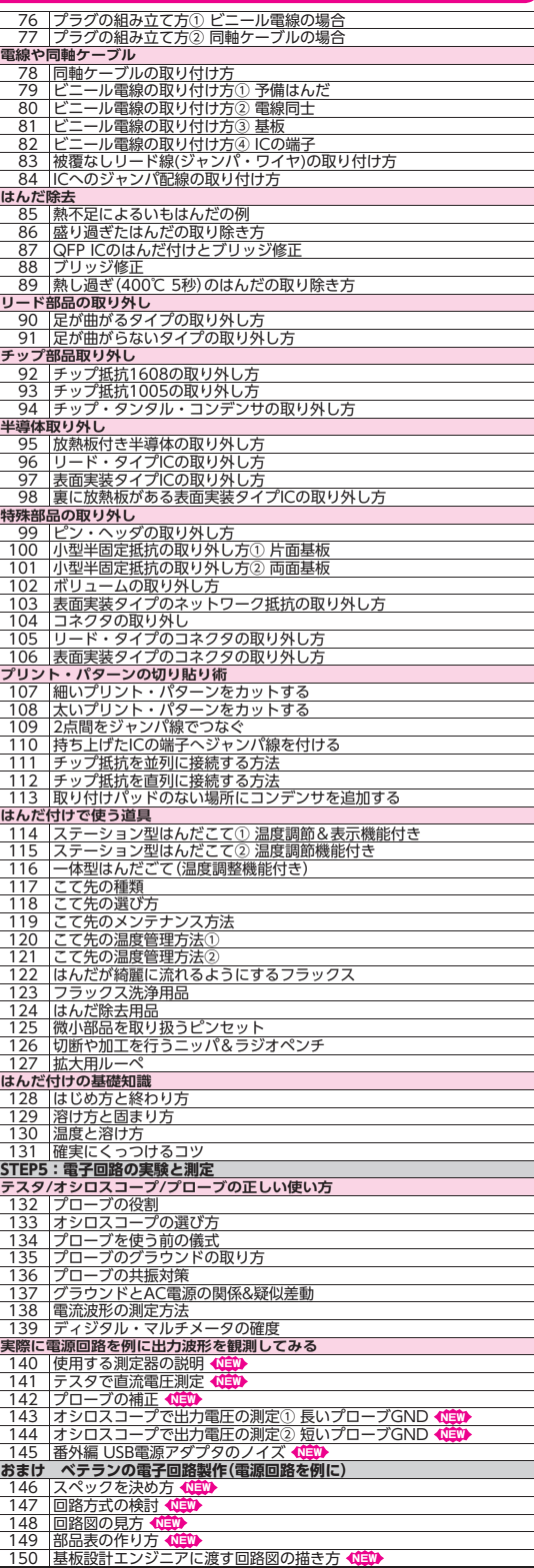

※本ムービは2016〜2018年の付録DVD-ROMの動画を再編集しています. < ごコントは新たに追加したムービです